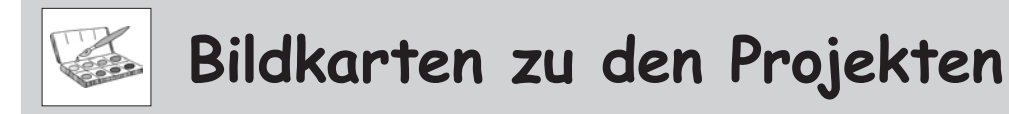

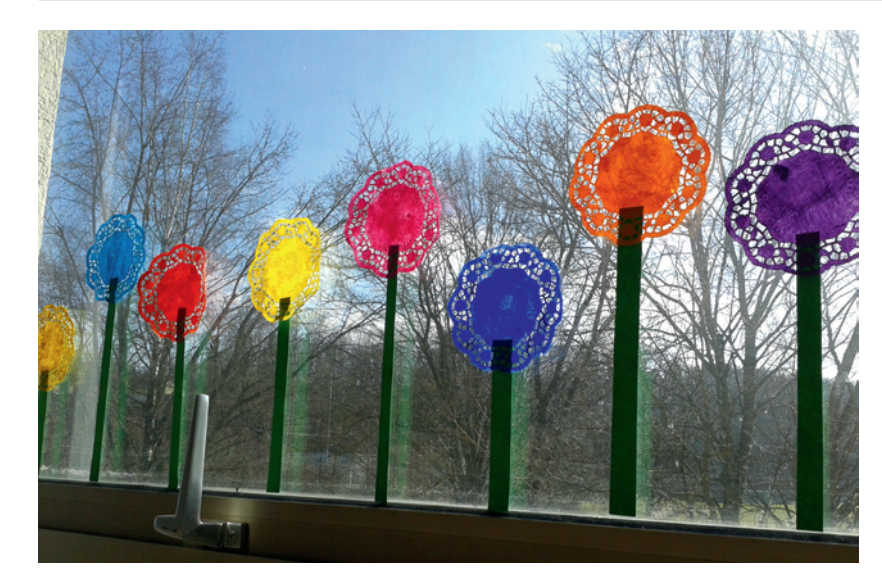

1.1 Fensterblumen

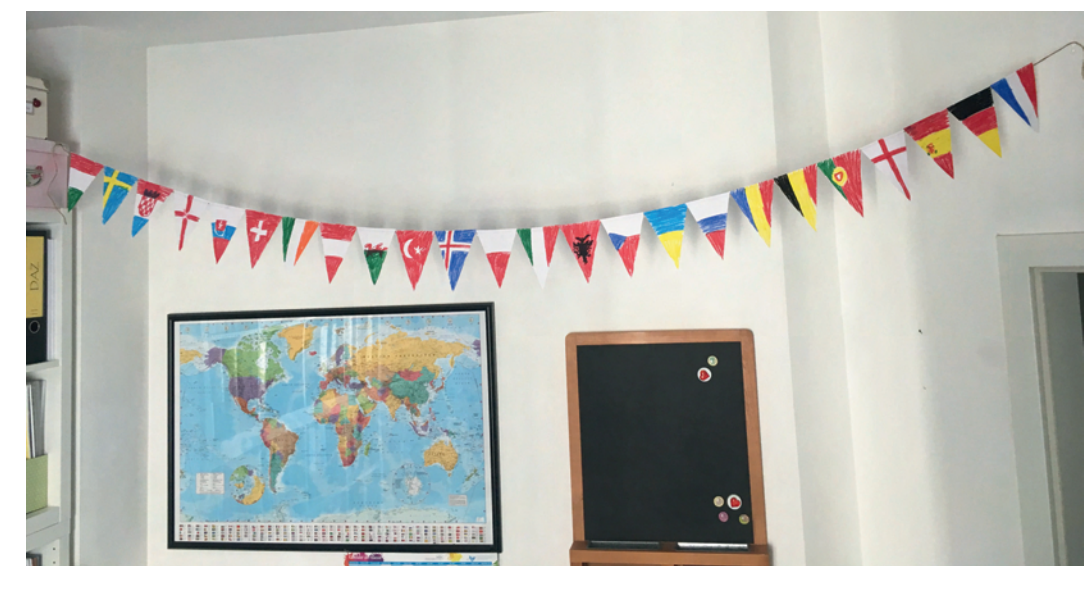

1.2 Nationenwimpel

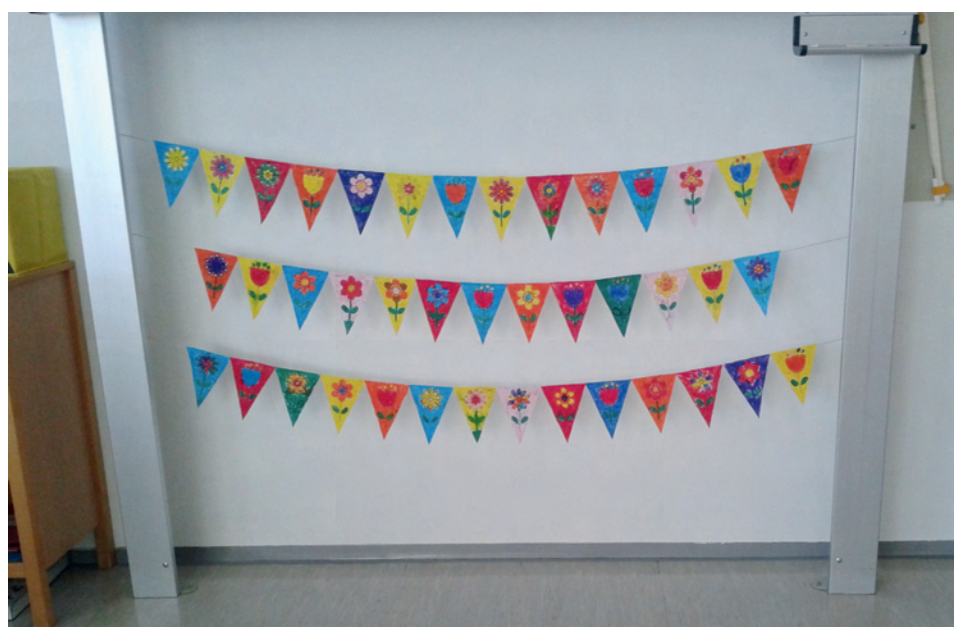

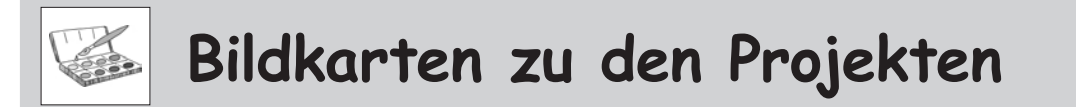

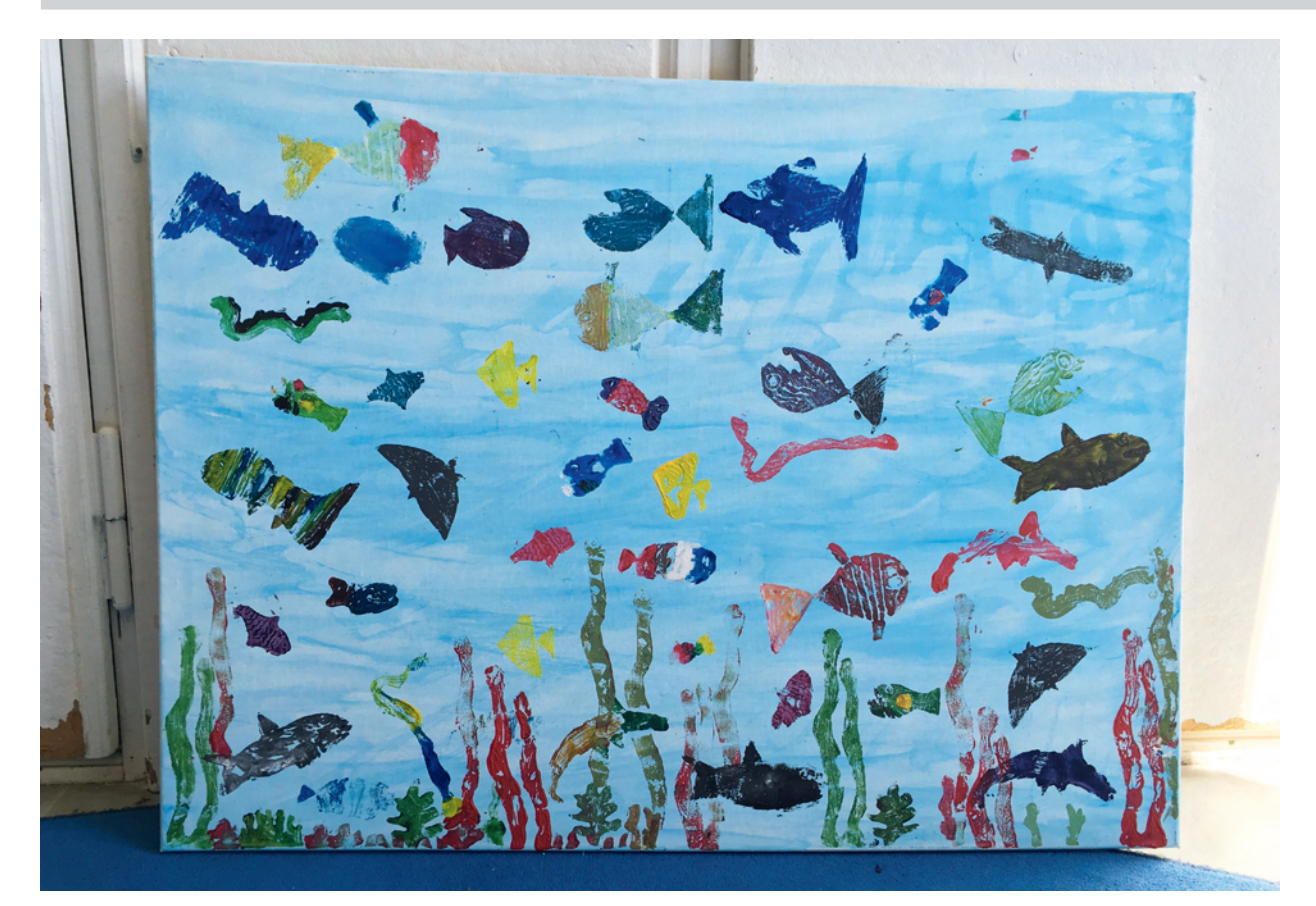

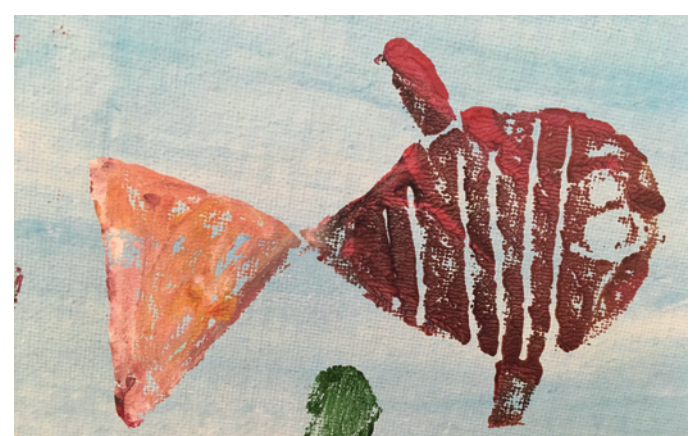

1.6 Unterwasserwelt

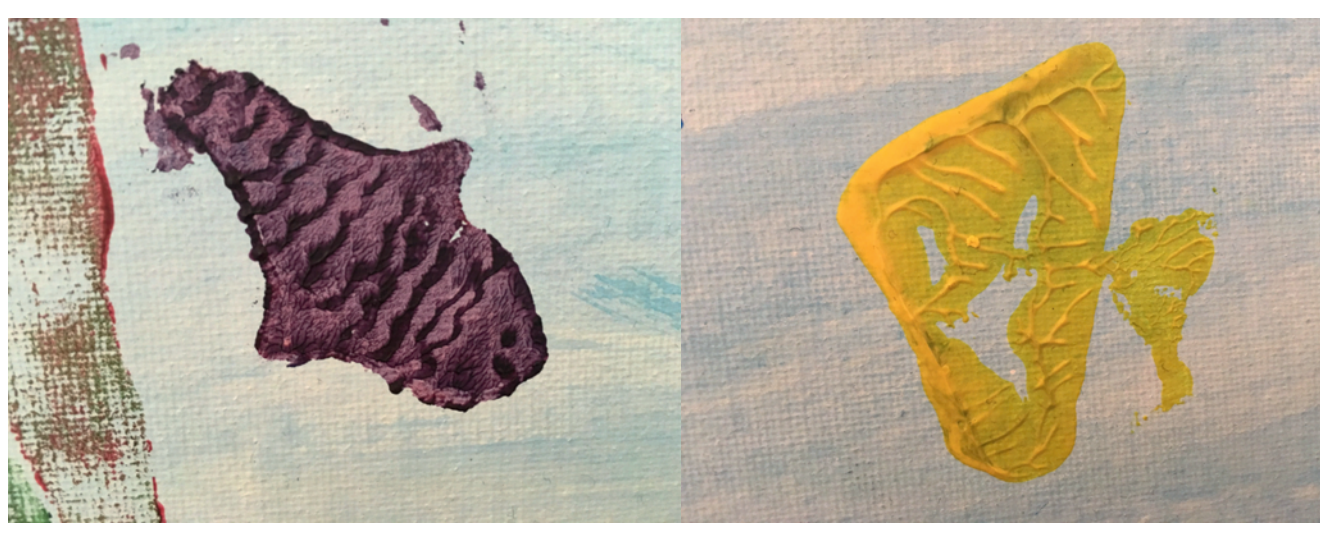

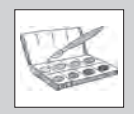

### 1.1 Fensterblumen  $\mathbb{R}$

Bereich: Gestalten<br>mit Farb- und Druckmaterialien

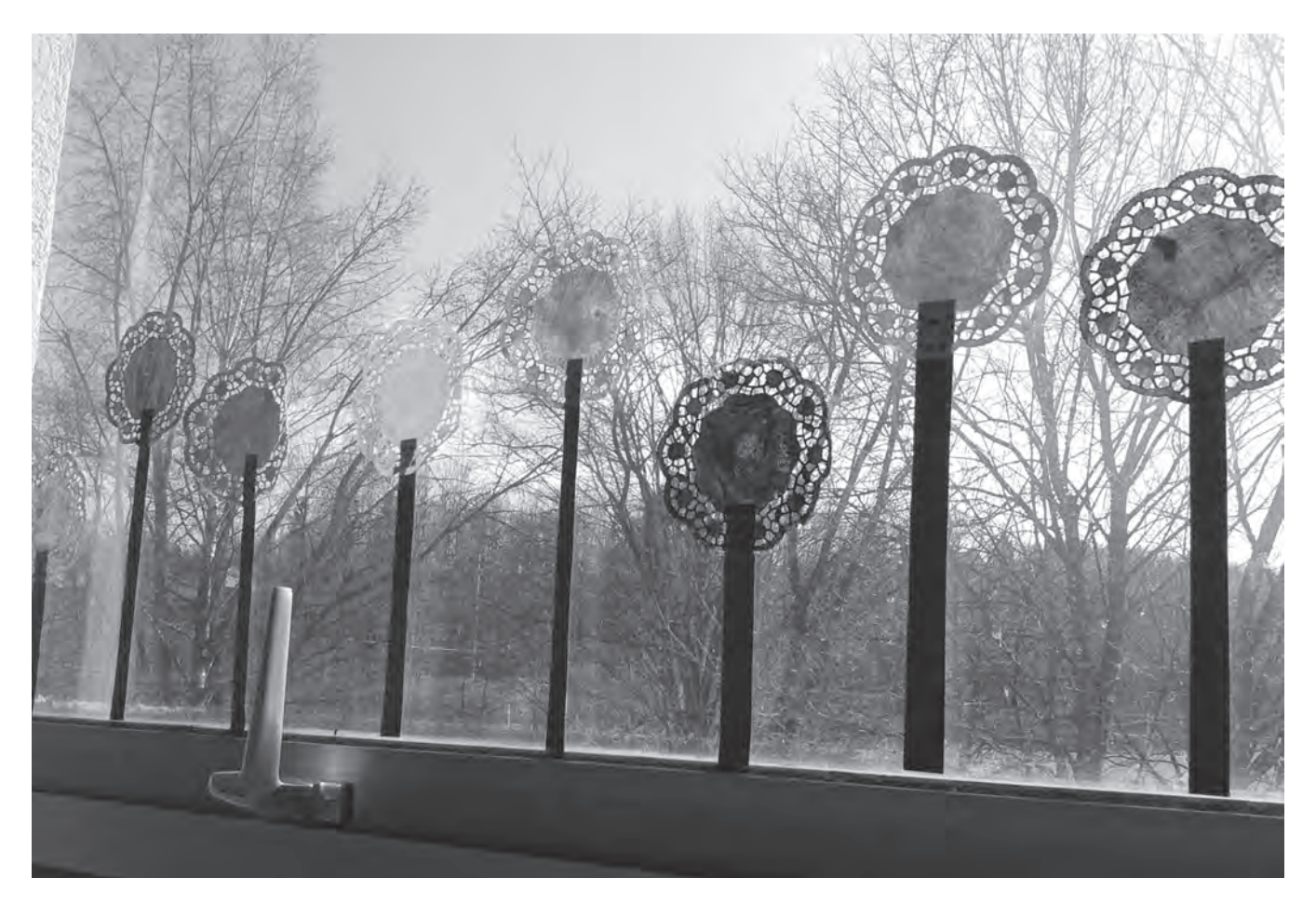

### **Kompetenzen**

Die Schüler …

- benennen Farbeigenschaften (leuchtend trüb, hell dunkel).
- tragen Farbe durch eine passende Mischung von Farbe und Wasser mit dem Pinsel deckend auf.
- erfassen Proportionen und schneiden Tonpapierstängel im passenden Verhältnis zur Blüte aus.

### **Arbeitstechnik**

- Deckendes Malen mit Wasserfarben
- Schneiden, Kleben

### **Material und Vorbereitungstipps**

- weißes Blatt
- Minitortenspitzen
- Zeitungspapier als Unterlage
- Wasserfarben
- grünes Tonpapier
- Schere

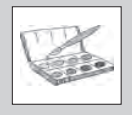

# **1.1 Fensterblumen Bereich: Gestalten**

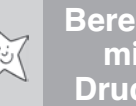

### **Arbeitsablauf**

- 1. Zunächst üben die Kinder das Anrühren einer kräftigen Farbe im Wasserfarbkasten. Sie probieren aus, wie die Farbe besonders kräftig wird (wenig Wasser, mehrmaliges Um rühren des Pinsels in der Farbe), und erklären die Farbeigenschaften (Wann leuchtet die Farbe?, Wann wirkt sie trüb?).
- 2. Nun bemalen die Kinder eine Seite des Tortendeckchens. Dabei ist ein deckender Farbauftrag mit wenig Wasser wichtig, da sonst die Tortenspitzen leicht reißen.
- 3. Während diese Seite trocknet, schneiden die Kinder einen passenden Stängel aus grünem Tonpapier aus.
- 4. Sobald eine Seite trocken ist, bemalen die Kinder die andere Seite des Tortendeckchens mit der gleichen Farbe.
- 5. Zuletzt werden Stängel und Blüte mit Klebstoff zusammengeklebt.

### **Differenzierung / Gestaltungsmöglichkeiten**

• Die Blüten können auch von den Kindern entworfen und aus Papier ausgeschnitten werden, ehe sie diese entsprechend bemalen. Beispielsweise eignet sich die Tulpenform gut zum Ausschneiden. Vorher können Tulpen betrachtet werden. Es kann aber auch eine Form vorgegeben werden.

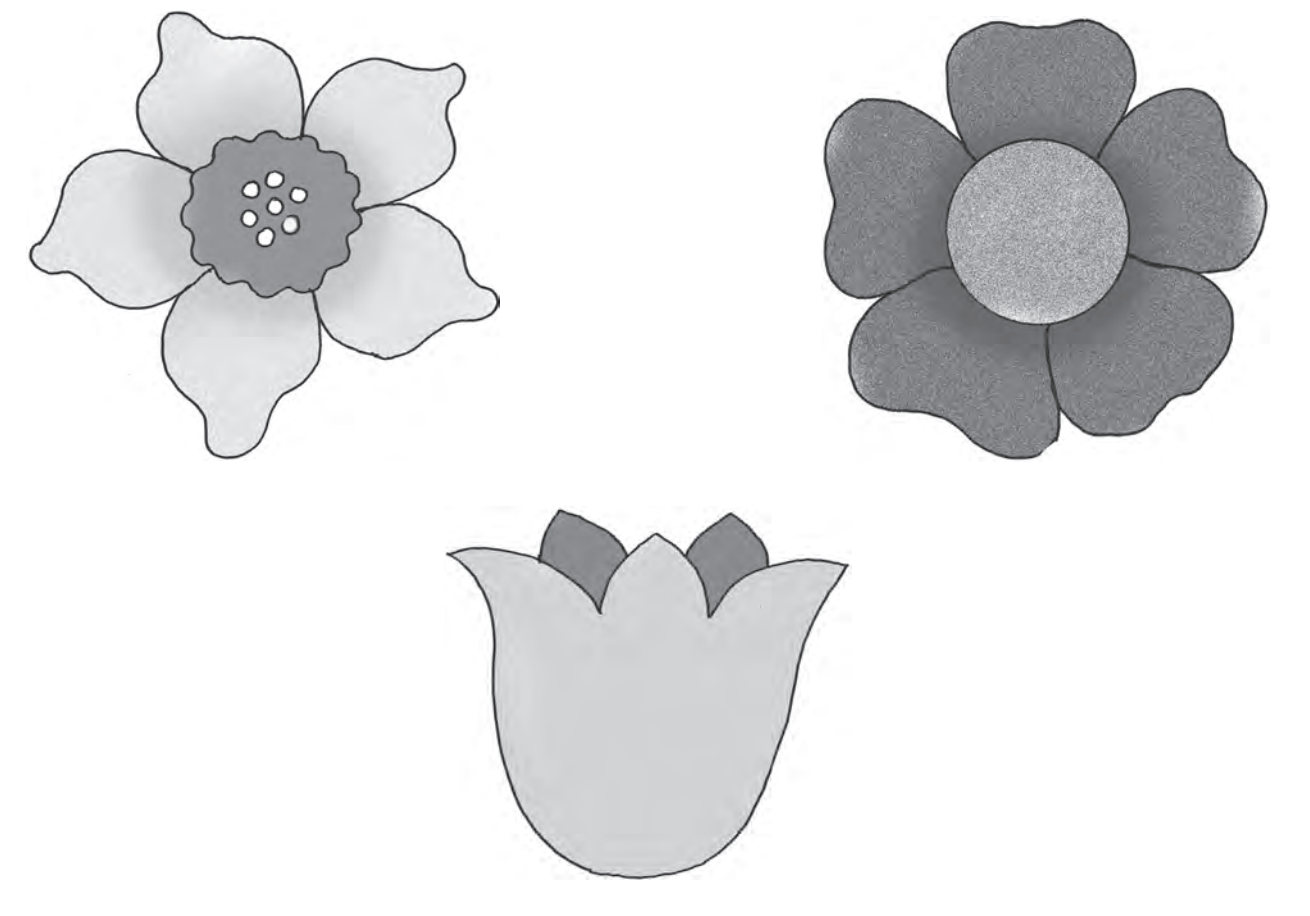

- Der Stängel kann noch Blätter erhalten, die ebenfalls aus Tonpapier ausgeschnitten werden.
- Die Kinder können entweder direkt die Farbe aus dem Wassermalkasten entnehmen oder die Farben mischen. Wichtig ist, dass ein schöner kräftiger und leuchtender Farbton entsteht.

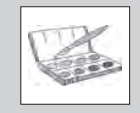

## **1.6 Unterwasserwelt**  $\mathbb{R}\times\mathbb{R}$  Bereich: Gestalten

mit Farb- und Druckmaterialien

#### **Kompetenzen**

Die Schüler …

- entwerfen und schneiden passende Formen für eine Unterwasserwelt aus Moosgummi aus.
- verstehen, was ein Moosgummidruck ist und wie er ausgeführt wird.
- gestalten gemeinsam eine Unterwasserwelt und achten dabei auf ein formatfüllendes Gesamtwerk.

### **Arbeitstechnik**

• Moosgummidruck

### **Material und Vorbereitungstipps**

- Leinwand (Die hier verwendete Leinwand war 60 x 80 cm groß.)
- blaue Acrylfarbe mit Wasser verdünnt, zum Bemalen der Leinwand
- Moosgummi
- kleine Holzstücke für den Druckstock
- Doppelklebeband
- Schere
- Acrylfarben
- Papier zum Ausprobieren des Drucks

### **Arbeitsablauf**

1. In der Anfangsphase wird in einem Unterrichtsgespräch die Vorstellungskraft der Kinder angeregt bzw. eventuell durch Bilder von Fischen, Meerespflanzen etc. veranschaulicht, wie eine Unterwasserwelt aussieht. Auch eine Fantasiereise in die Welt unter Wasser kann als Einstieg gewählt werden.

Leitfragen können sein:

- Was schwimmt alles im Meer / in einem großen See?
- Wie sieht es unter der Wasseroberfläche aus?
- Welche Form haben die Fische / Tiere / Pflanzen unter Wasser?
- Welche Farben haben die Fische / Tiere / Pflanzen unter Wasser?

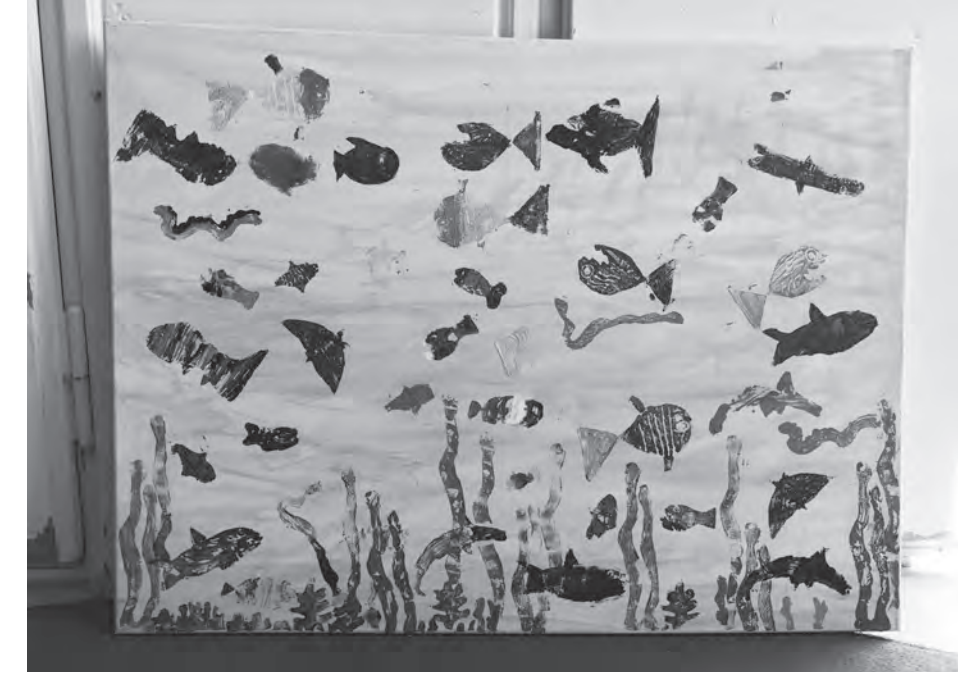

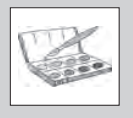

**1.6 Unterwasserwelt**  $M_{\odot}$  Bereich: Gestalten

- 2. Die Kinder malen mit Bleistift die Konturen von Fischen, Tieren, Pflanzen auf Papier und schneiden die Fische / Tiere / Pflanzen aus.
- 3. Schließlich wird das ausgeschnittene Papier auf ein Stück Moosgummi gelegt. Mit Bleistift umfahren die Kinder die Form. Nun schneiden sie diese aus dem Moosgummi aus.
- 4. Die Moosgummiteile werden mit Doppelklebeband an einem Holzstück befestigt dann können die Kinder die Formen leichter in die Hand nehmen.
- 5. Die Schüler probieren auf Papier aus, wie sie die Farbe auf den Moosgummi auftragen müssen und wie der Druck wirkt. Eventuell wird bei der Form bzw. der Farbauftragung nachgebessert.
- 6. Die Leinwand wird mit verdünnter Acrylfarbe eingefärbt.
- 7. Nun drucken die Kinder nacheinander ihre Tiere / Pflanzen auf die Leinwand und achten dabei auf eine formatfüllende ansprechende Gesamtgestaltung.

### **Differenzierung / Gestaltungsmöglichkeiten**

- Leistungsstarke Schüler können auch mehrfarbige Fische drucken. Dazu müssen sie die Druckstöcke entweder erst mit einer hellen Farbe und dann Teile des Druckstocks (zum Beispiel Flossen) mit einer dunkleren Farbe einfärben. Möglich ist auch, den Fisch zum Beispiel aus verschiedenen Moosgummiteilen zu fertigen, sodass zum Beispiel die Schwanzflosse ein extra Druckstock ist. Auch können zum Beispiel mit einem länglichen Moosgummistück Streifen in den hellen Fisch gedruckt werden. Augen, Schuppen etc. können mit einem Bleistift oder einem Kugelschreiber in den Moosgummi eingedrückt oder eingeritzt werden.
- Leistungsschwächeren Schülern kann eine Fischschablone vorgegeben werden.
- Natürlich können auch andere Tiere, wie zum Beispiel Wasserschlangen (siehe Bild unten), gedruckt werden.
- Ist im Schulhaus eine freie Wand zur Verfügung, so kann auch diese blau eingefärbt und als Unterwasserwelt bedruckt werden. Dies wäre zum Beispiel als klassenübergreifendes Projekt möglich. Eine Mischung aus großen und kleinen Fischen auch mithilfe verschiedener Druckmethoden ist dabei denkbar.

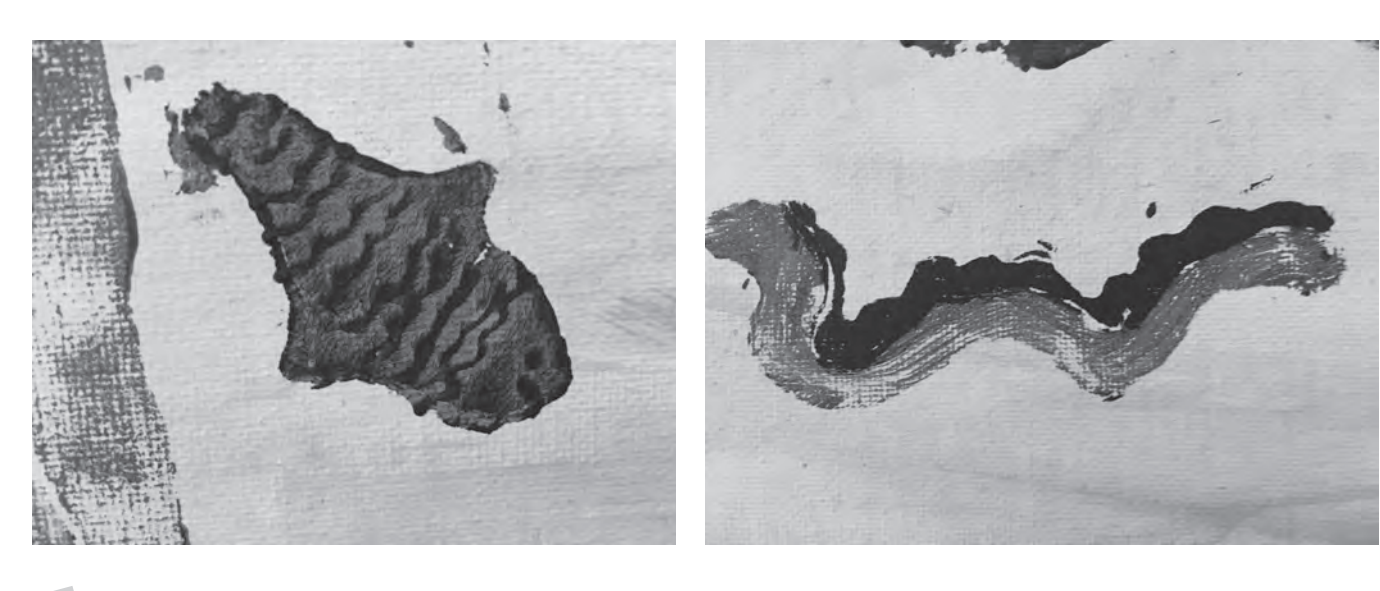